## **SIEMENS**

## Manage MyMachines Product Sheet

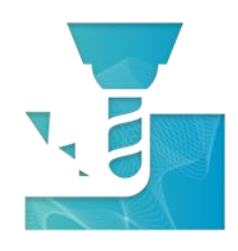

The MindSphere application Manage MyMachines provides you with insights from your machines including machine condition, operating status and alarm monitoring.

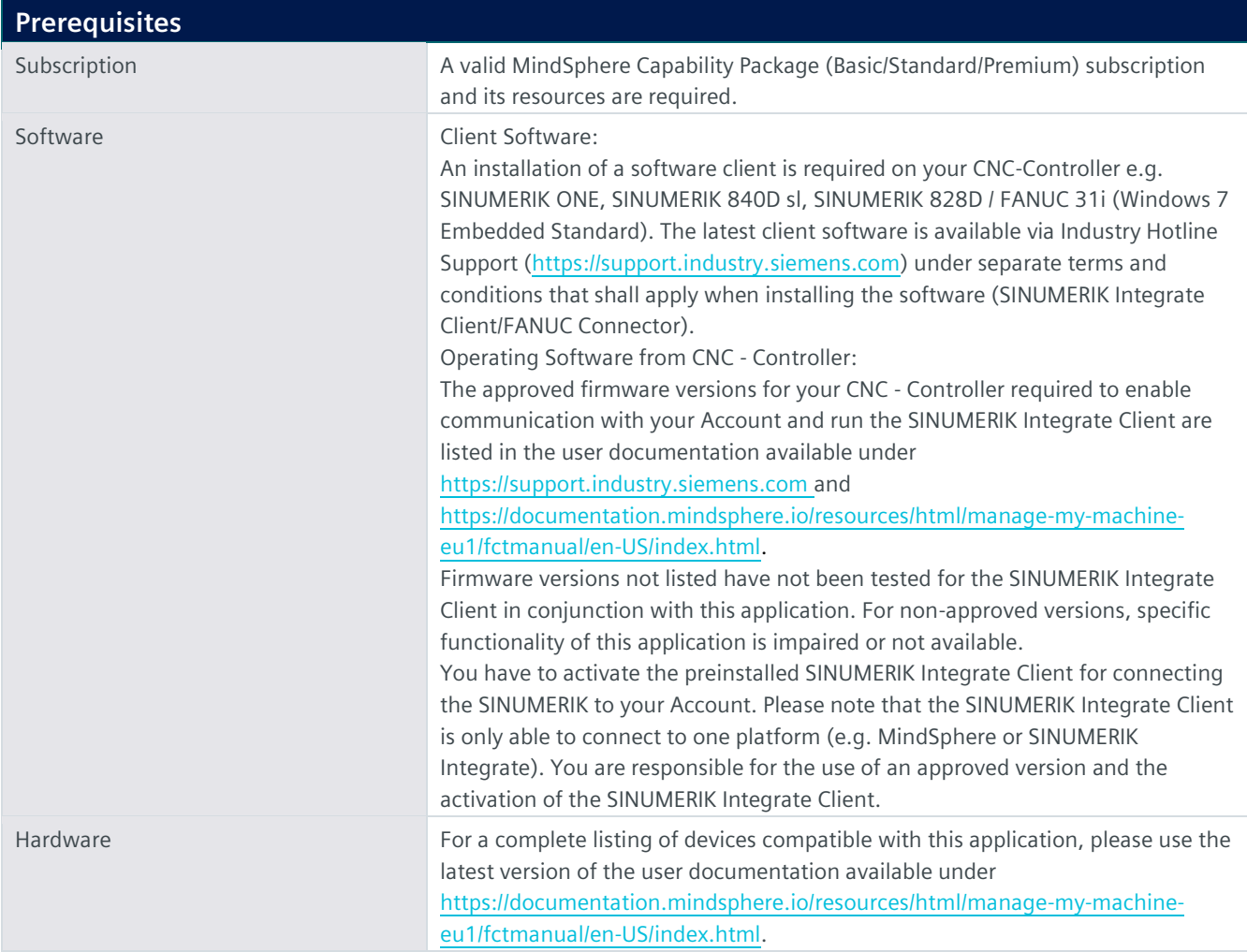

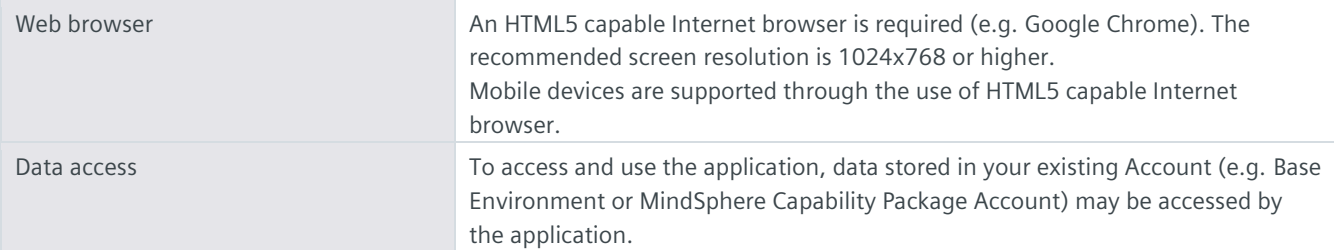

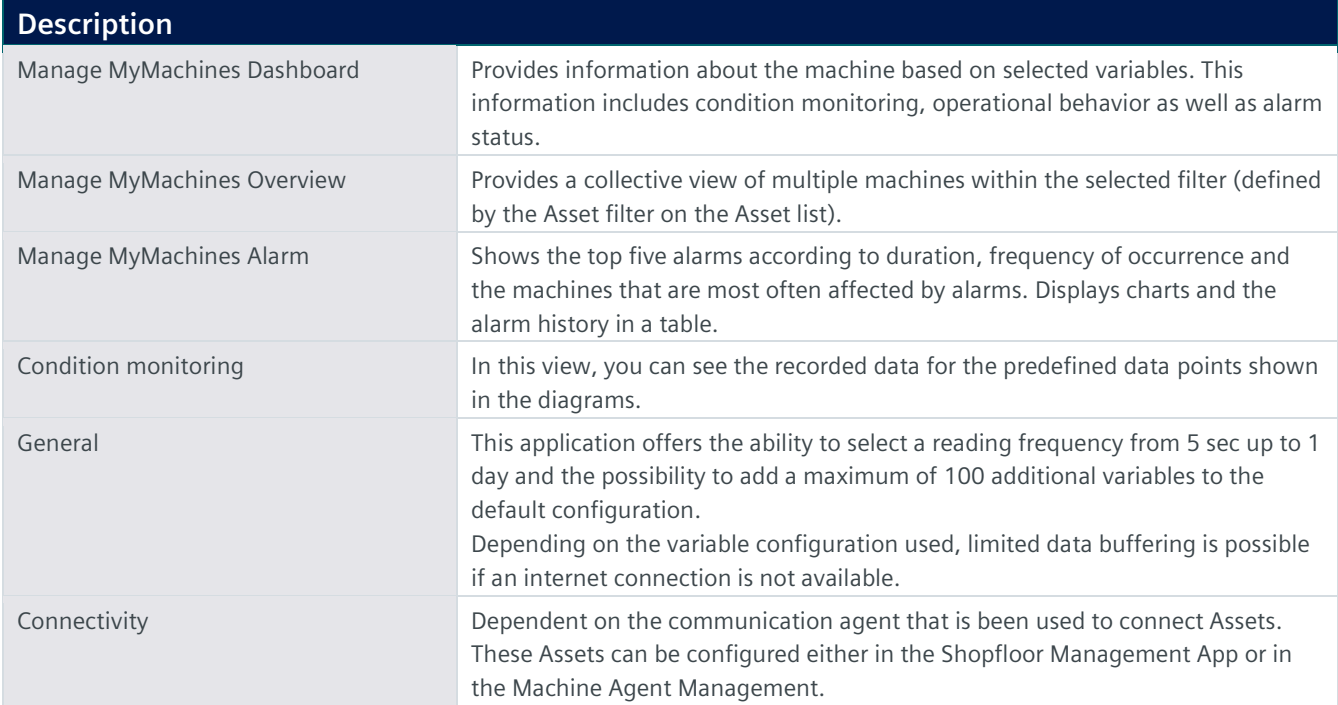

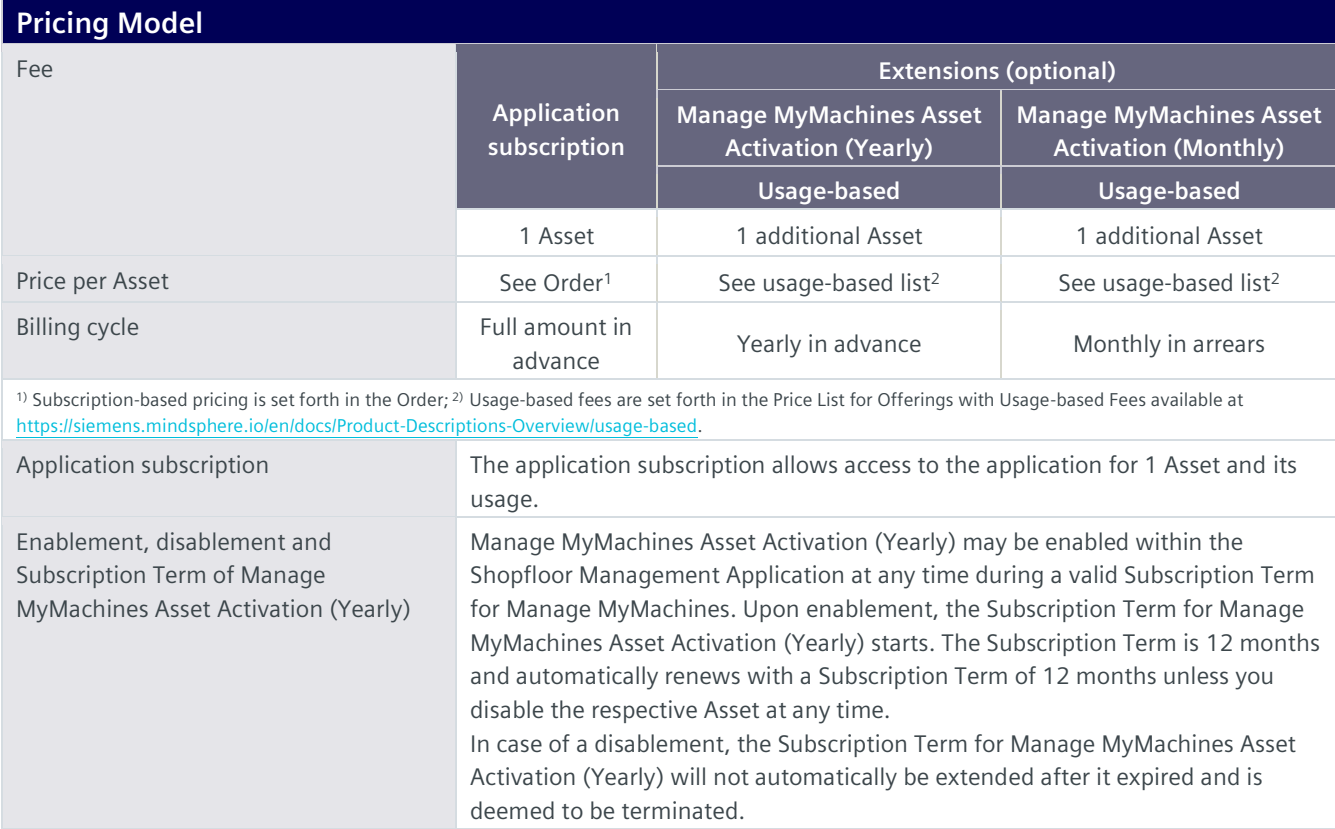

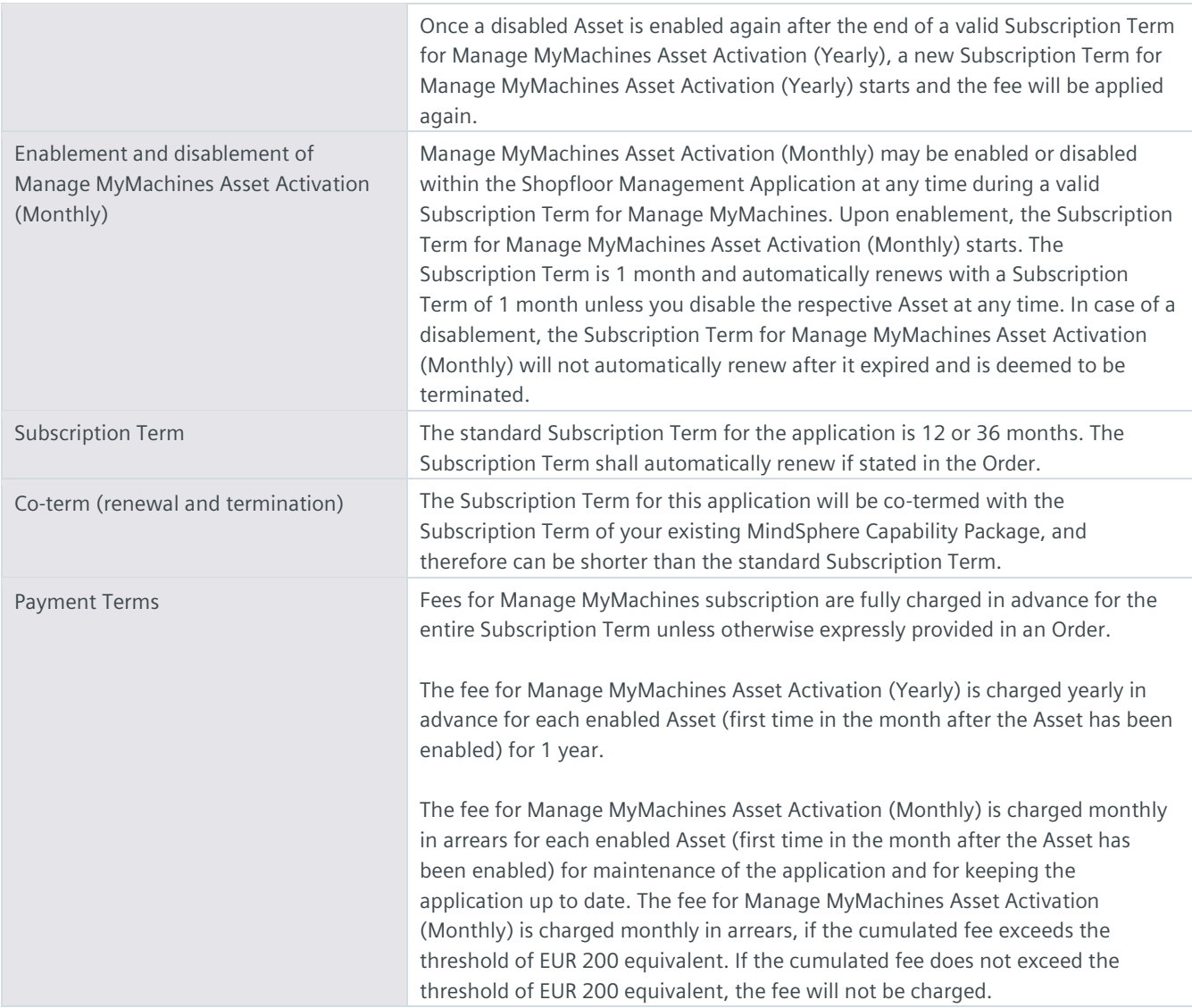

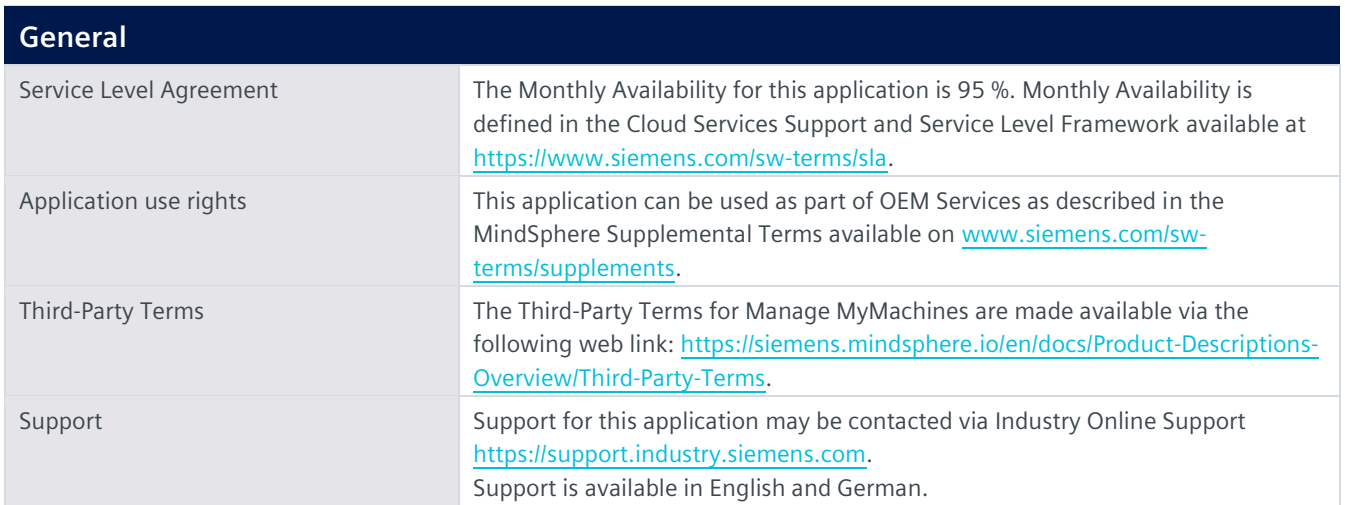

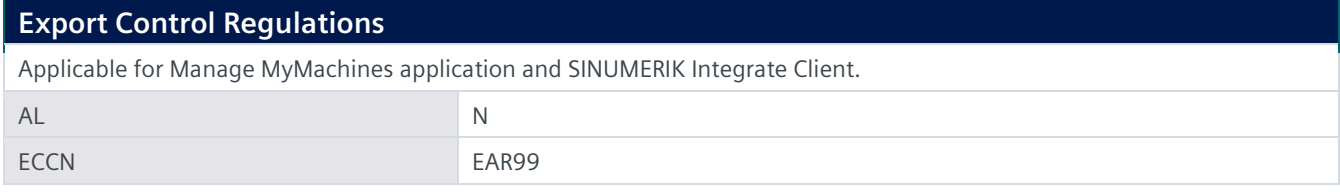

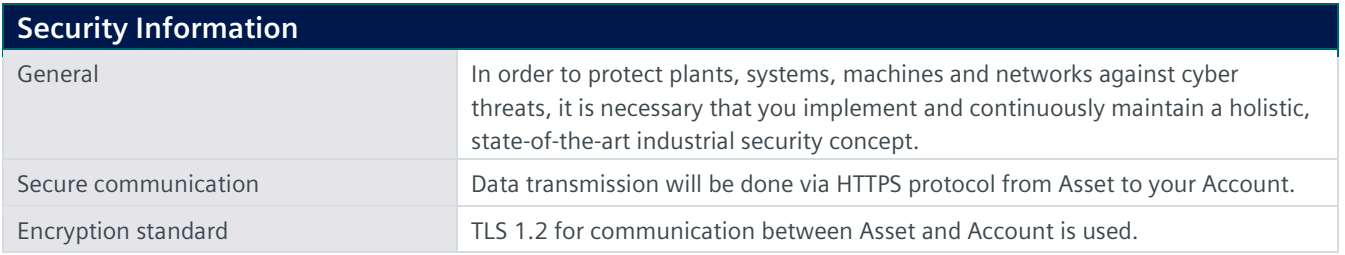

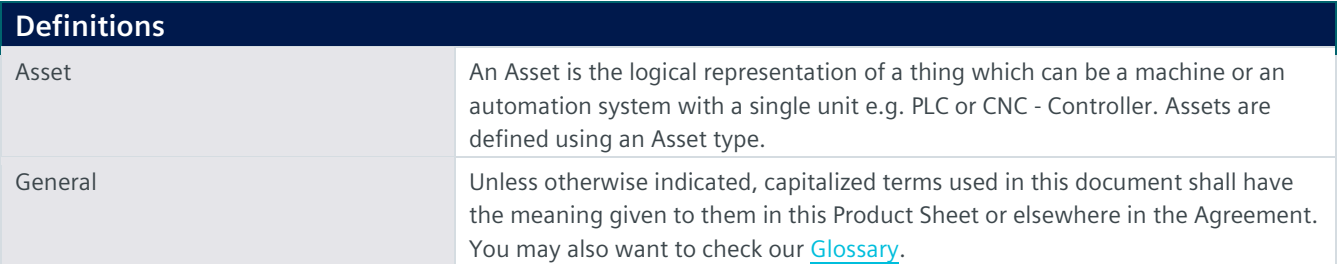

© Siemens 2023 All rights reserved

**https://siemens.mindsphere.io/en/docs/Product-Descriptions-Overview**